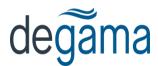

## DTMS Mobile Driver Set-up

## **Drivers**

To enable a DTMS driver for Mobile:

• In Driver Maintenance, assign his 'Section' to the value you specified in system parameter tr-bl / AlertDriver → DriverSectionsEnabled

| Construction of the second second sec |
|----------------------------------------------------------------------------------------------------|
| File Navigation Options Window Help                                                                                                    |
| 🚅 🖦 🚍 🖾 🛳 😂 🦽 ا 🔶 🔺 📦 🏘 🍞 💽 💥 🚀 🟳 🕘 🗚 🕕 📖                                                                                                    |
| Driver Code: 2019 Corporation Name: Name: JIMMY JOH                                                                                                    |
| Change Audit Cards<br>Header Emerg Contact Rates History Schedule Due Dates Notes Accidents                                                                                                    |
| Emergency Contact:                                                                                                    |
| EC Address 1:                                                                                                    |
| EC Address 2:                                                                                                    |
| EC Province:                                                                                                    |
| EC City:                                                                                                    |
| EC Postal:                                                                                                    |
| EC Phone:                                                                                                    |
| EC Relation:                                                                                                    |
| Route Code:<br>Section: M.<br>Opstype: 0                                                                                                    |

- In DTMS Security, set up a user record for the driver.
- User Login Name should be identical to the driver code
- *Password* should be set.
- *Enabled* flag should not be set (as the mobile back-end will check this flag before allowing the driver to log in)

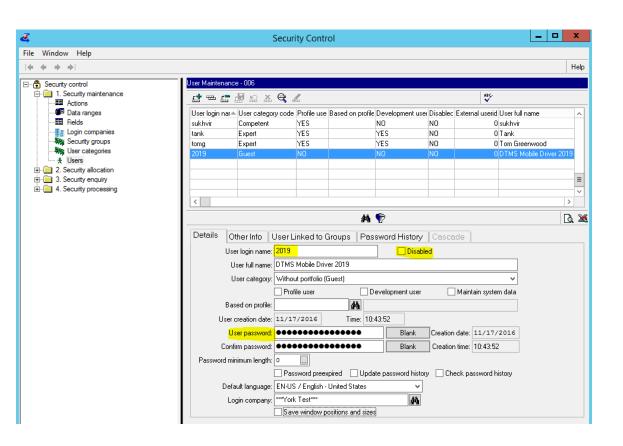